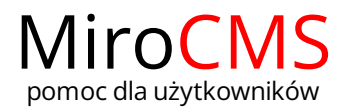

Pokaż się z dobrej strony Zobaczysz szybki, łatwy i nowoczesny system zarządzania treścią stron www

## USUŃ FORMATOWANIE

W celu przywrócenia stylu normalnego formatowania danego tekstu należy go zaznaczyć, a następnie kliknąć w przycisk  $\Box$ .